**MÉTODOS PERT - CPM**

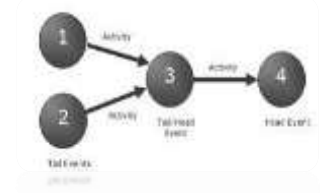

**ADMINISTRACION DE EMPRESAS CONSTRUCTORAS**

### AGENDA

- INTRODUCCION
- CONCEPTOS PREVIOS
- PERT DEFINICION
- CPM DEFINICION
- DIFERENCIA ENTRE PERT &CPM
- CARACTERISTICAS
- VENTAJAS & DESVENTAJAS
- METODO PERT
- METODO CPM
- EJEMPLO
	- PERT
- CPM
- CONCLUSION

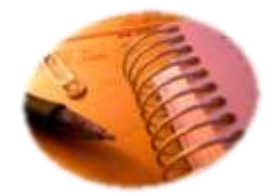

### INTRODUCCION

Con tantas componentes y subcomponentes juntos producidos por diversos fabricantes, se necesitaba una nueva herramienta para programar y controlar el proyecto. El PERT (evaluación de programa y técnica de revisión) fue desarrollado por científicos de la oficina Naval de Proyectos Especiales.

También considera los recursos necesarios para completar las actividades. El PERT/CPM identifica los instantes del proyecto en que estas restricciones causarán problemas y de acuerdo a la flexibilidad permitida por los tiempos de holgura de las actividades no críticas, permite que el gerente manipule ciertas actividades para aliviar estos problemas.

### CONCEPTOS PREVIOS

- PROYECTO : Un proyecto es un conjunto articulado y coherente de actividades orientadas a alcanzar uno o varios objetivos siguiendo una metodología definida, para lo cual precisa de un equipo de personas idóneas, así como de otros recursos cuantificados en forma de presupuesto, que prevé el logro de determinados resultados sin contravenir las normas y buenas practicas establecidas, y cuya programación en el tiempo responde a un cronograma con una duración limitada.
- GESTION DE PROYECTOS : Proceso por el cual se planifica, dirige y controla el desarrollo de un proyecto, con un costo mínimo y dentro del periodo de tiempo del proyecto.

- PLANEAMIENTO, PROGRAMACION Y CONTROL
	- La **Planeación** requiere desglosar el proyecto en actividades, estimar recursos, tiempo e interrelaciones entre actividades.
	- La **Programación** requiere detallar fechas de inicio y terminación.
	- El **Control** requiere información sobre el estado actual y analiza posibles trueques cuando surgen dificultades.

• **Herramientas de planeación, programación y control**

Gráficas de Gantt

- Modelos de redes:
	- Redes deterministas (CPM = Método de la ruta crítica)
	- Redes probabilistas (PERT = Técnica de evaluación y revisión de programas)

# PERT - CPM

- PERT y CPM son dos métodos para la determinación de la ruta crítica de las actividades de un proyecto. La idea general es mostrar un proyecto en forma gráfica y relacionar sus componentes en tal forma que permita determinar cuales actividades son cruciales para la finalización del proyecto. Para lograr tal fin los proyectos deben tener las siguientes características.
- 1. Se deben tener actividades bien definidas y su completación debe marcar la finalización del proyecto.
- 2. Separadamente dentro de una secuencia dada. Las actividades deben ser independientes en el sentido en que deben comenzar, detenerse y conducirse
- 3. Las actividades deben estar ordenadas en tal forma que una siga a otra en una secuencia dada.

### **AOA & AON**

• Estas son las 2 notaciones que se pueden usar para realizar la red de actividades. Los resultados son iguales para cualquiera de las notaciones.

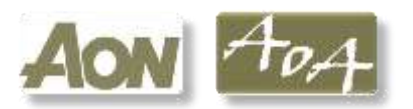

# **MÉTODO AOA**

(**AOA**, activity on arc)

 $\square$  Los arcos representan actividades y los nodos son eventos para puntos en el tiempo.

- Nuevo formato usado por software de gestión de proyectos.
- Mejor para mostrar diferentes tipos de dependencias.
- □ Fácil de entender.

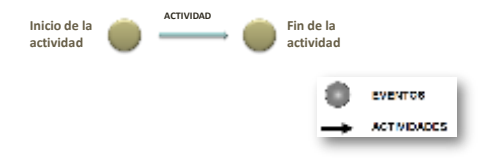

# **MÉTODO AON**

 Los nodos representan actividades y los arcos muestran las relaciones de precedencia entre actividades  $\Box$  Nodos o círculos son el inicio y fin de las actividades.

 A veces se usan actividades tontas (líneas punteadas) para enlazar dos actividades.

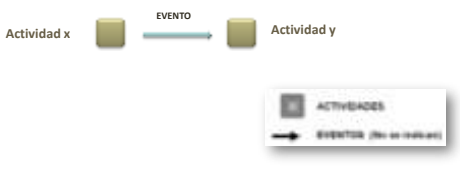

### PERT (Program Evaluation and Review Technique).

- Fue diseñado especialmente para la dirección, permitiéndole planificar, programar y controlar los recursos de que dispone, con el fin de obtener los resultados deseados. Proporcionando a la gerencia, información sobre los problemas reales y potenciales que pueden presentarse en la terminación de un proyecto en relación con el logro de sus objetivos, la fecha esperada de terminación del proyecto y las posibilidades de lograrlo, y en donde se encuentran las actividades mas críticas y menos críticas en el proyecto total.
- El objetivo es de controlar los tiempos de ejecución de las diversas actividades integrantes de los proyectos espaciales y dentro de los tiempos disponibles.

# CPM (Critical Path Method)

- Fue desarrollado en los Estados Unidos de América, como parte de un programa de investigación de operaciones para la firma Dupont y Remington Rand, buscando el control y la optimización de los costos de operación mediante la planeación adecuada de las actividades componentes del proyecto.
- También es un proceso administrativo (planeación, organización, dirección y control) de todas y cada una de las actividades componentes de un proyecto que debe desarrollarse durante un tiempo critico y al costo optimo.

…

- Ambas técnicas fueron desarrolladas por dos grupos diferentes casi simultáneamente(1956–1958).
- Están básicamente orientados en el tiempo en el sentido que ambos llevan a la determinación de un programa de tiempo.
- Aunque los dos métodos fueron desarrollados casi independientemente, ambos son asombrosamente similares.

### DIFERENCIAS ENTRE PERT Y CPM

- La principal diferencia entre PERT y CPM es la manera en que se realizan los estimados de tiempo. PERT supone que el tiempo para realizar cada una de las actividades es una variable aleatoria descrita por una distribución de probabilidad.
- CPM supone una compensación entre el tiempo y el costo mientras PERT se basa en tiempos

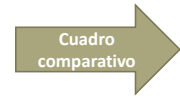

#### **CPM**

- Deterministico
- A medida que el proyecto avanza, estos estimados se utilizan para controlar y monitorear el progreso.
- Si ocurre algún retardo en el proyecto, se hacen esfuerzos por lograr que el proyecto quede de nuevo en programa cambiando la asignación de recursos.
- Considera que las actividades son continuas e interdependientes, siguen un orden cronológico y ofrece parámetros del momento oportuno del inicio de la actividad.
- Considera tiempos normales y acelerados de una determinada actividad, según la cantidad de recursos aplicados en la misma.

- Probabilístico
- Considera que la variable de tiempo es una variable desconocida de la cual solo se tienen datos estimativos.

**PERT**

- El tiempo esperado de finalización de un proyecto es la suma de todos los tiempos esperados de las actividades sobre la ruta critica.
- Suponiendo que las distribuciones de los tiempos de las actividades son independientes,(una suposición fuertemente cuestionable), la varianza del proyecto es la suma de las varianzas de las actividades en la
- ruta critica. • Considera tres estimativos de tiempos: el mas probable, tiempo
- optimista, tiempo pesimista.

#### CARACTERÍSTICAS \* Identificar las actividades y duración especifica. \* Determinar la secuencia apropiada de las actividades. \* Construir un diagrama de red. \* Determinar el tiempo requerido para cada actividad. \* Determinar la trayectoria critica. \* Poner al día la carta del PERT según como progresa el proyecto. \* Especificar las actividades individuales. \* Determinar la secuencia de esas actividades. \* Dibujar un diagrama de la red. \* Estimar la época de la terminación para cada actividad. \* Identificar la trayectoria crítica (la trayectoria más larga a través de la red) \* Poner al día el diagrama del CPM.

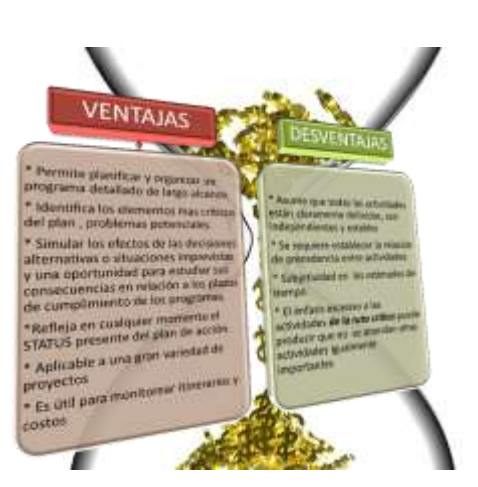

### **MÉTODO PERT**

- El método PERT es una técnica que le permite dirigir la programación de su proyecto.
- El método PERT consiste en la representación gráfica de una red de tareas, que, cuando se colocan en una cadena, permiten alcanzar los objetivos de un proyecto.
- Ayuda a la gestión de proyectos informando tanto de los acontecimientos favorables como desfavorables que ocurren. Es un instrumento valioso para la toma de decisiones.

### **MÉTODO CPM**

- **CPM:** Método de la ruta crítica, fue desarrollado independientemente de PERT, pero está estrechamente relacionado con éste.
- Es idéntico al PERT en concepto y metodología. La diferencia principal entre ellos es simplemente el método por medio del cual se realizan los estimados de tiempo para las actividades.
- Con CPM los tiempos de las actividades son determinísticos. Con PERT, los tiempos de las actividades son probabilísticos.
- En la actualidad ha desaparecido en gran medida la distinción de uso entre PERT y CPM.

### Ejemplo: Construcción de una casa (PERT/CPM)

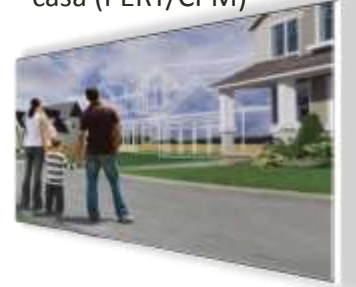

- Según el método **PERT**, debemos plantear 3 tiempos para estimar la realización de cada una de las tareas programadas, estas son: **tiempo optimista, mas probable y pesimista.**
- Mientras que **CPM**, nos ayudará a encontrar la **ruta crítica** (es la que determina duración del proyecto y es prioritaria).
- **LA RUTA CRÍTICA**: es la que determinará la duración total del proyecto, además, las actividades que la conforman deben hacerse forzosamente en el tiempo establecido, todo proyecto puede tener como mínimo una ruta crítica.

## Ejemplo: Construcción de una casa (PERT/CPM)

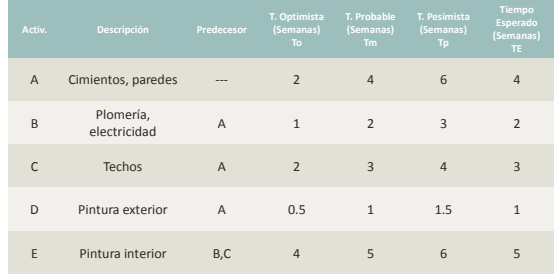

#### **VINCULANDO LAS ACTIVIDADES – CREANDO LA RED**

 Cada actividad debe tener un tiempo de duración establecido, es así que se ha calculado el tiempo esperado (TE) de los 3 tiempos dados en el cuadro anterior.

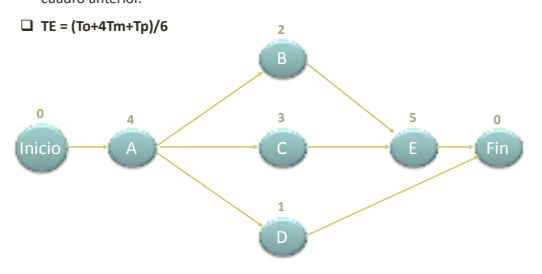

#### **HALLANDO LA RUTA CRÍTICA:**

Para cada actividad se calculará 4 tiempos:

- ES = Tiempo de Inicio Temprano.
- EF = Tiempo de Terminación Temprano.
- LS = Tiempo de Inicio Lejano.
- LF = Tiempo de Terminación Lejano.

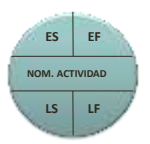

#### **HALLANDO ES**

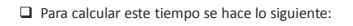

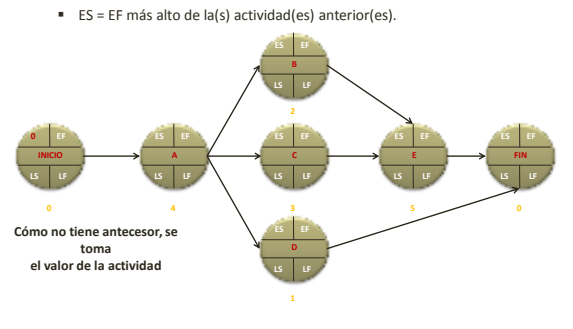

**HALLANDO EF**

 $\Box$  Para calcular este tiempo se hace lo siguiente:

EF = ES de la actividad + la duración de la misma.

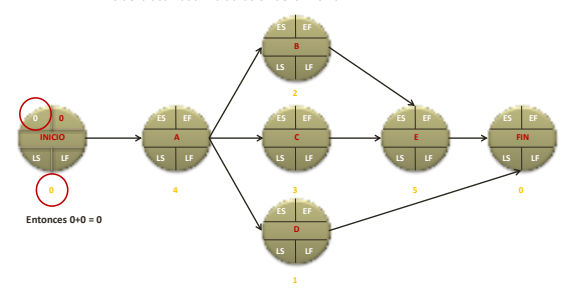

#### **HALLANDO ES - EF**

 $\Box$  En el caso de la actividad A, su ES, sería el EF de la actividad INICIO (esta no es una actividad, solo se pone por cuestión de ejemplo)

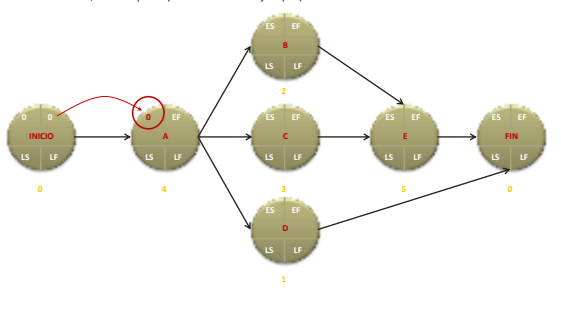

#### **HALLANDO ES - EF**

 $\Box$  El EF de la actividad A, se halla sumando su ES + la duración de su actividad.

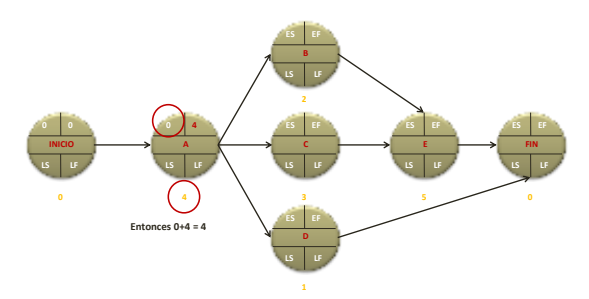

#### **HALLANDO ES - EF**

Lo mismo sería para la actividad B, C, D.

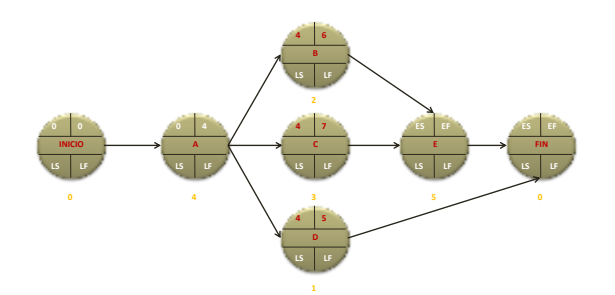

#### **HALLANDO ES - EF**

 $\Box$  Para el caso del ES la Actividad E, se tendrá que elegir entre el mayor EF de las actividades B, C, D; siendo el mayor de ellos el EF = 7 de la actividad C.

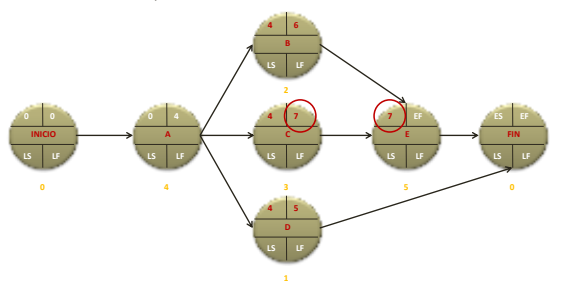

### **HALLANDO ES - EF**

 $\Box$  Se procede normalmente para hallar los valores faltantes, para la actividad ficticia FIN, también se procederá igual como se procedió con la actividad E.

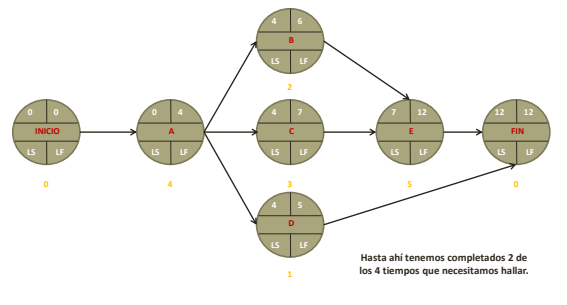

#### **HALLANDO LF**

Para calcular este tiempo se procede:

LF = Tiempo más bajo de la(s) actividad(es) próxima(s).

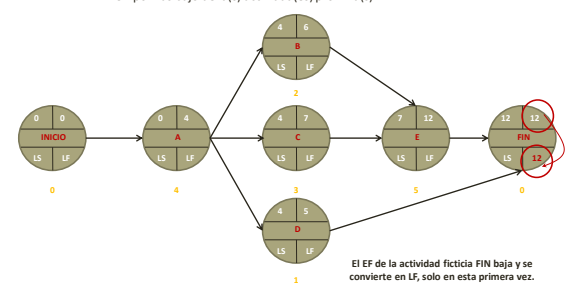

#### **HALLANDO LS**

- $\Box$  Para calcular este tiempo se procede:
- LS = LF de la actividad la duración de la misma.

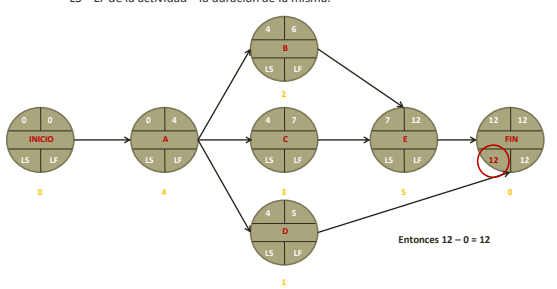

#### **HALLANDO LF - LS**

- $\Box$  En el caso de la actividad E, su LF será el LS = 12 de la actividad ficticia FIN.
- $\Box$  EL LS de E sería 12 5 = 7.

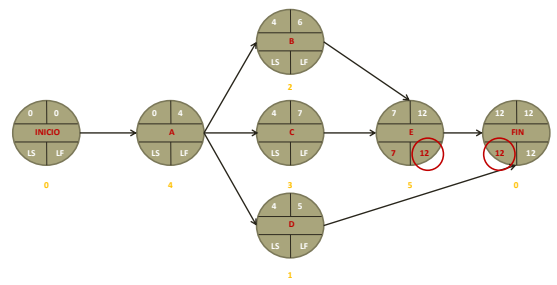

#### **HALLANDO LF - LS**

 $\Box$  El LF en las actividades B, C, D, será el LS = 7 de la actividad E; el LS se halla de la misma manera mostrada anteriormente.

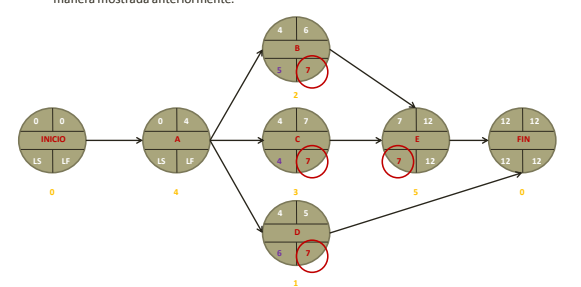

#### **HALLANDO LF - LS**

 $\Box$  Para el caso de la actividad A, su LF será el menor LS de las actividades B, C, D, siendo el menor de ellos LS = 4 de la actividad C. Luego se procede como siempre.

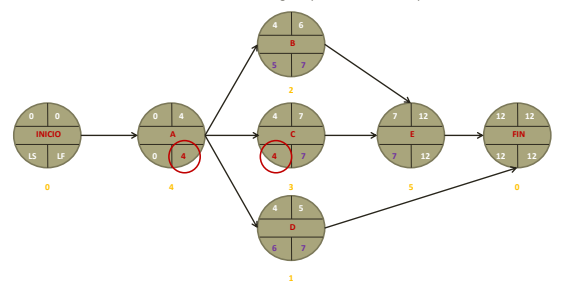

#### **RED DESARROLLADA**

 $\square$  Así nos quedaría nuestra red con los 4 tiempos por actividad. Sin embargo, aún no hemos hallado la ruta crítica.

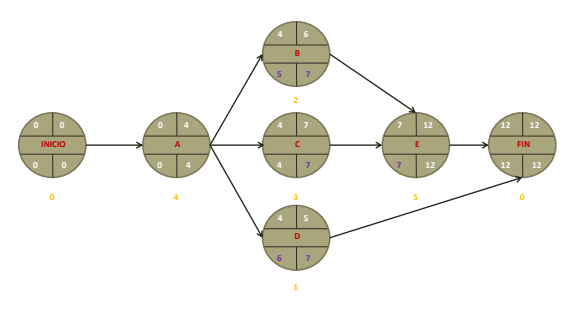

**HALLANDO LA RUTA CRÍTICA:**

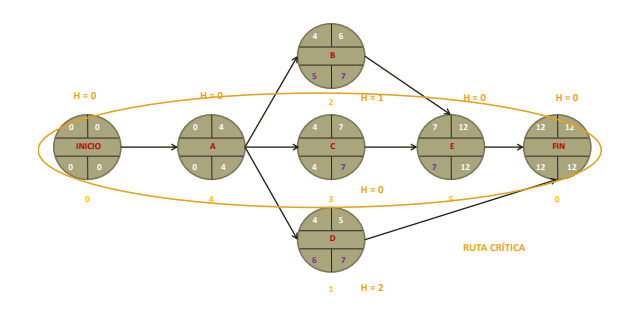

#### **LA RUTA CRÍTICA:**

 $\Box$ La ruta crítica siempre se señala, mostrando las flechas de las actividades que la

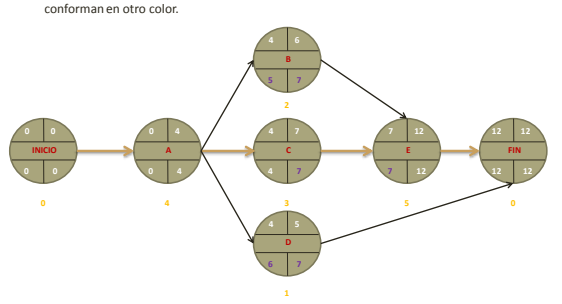

## **CONCLUSION**

- En todas las actividades de la empresa se requiere de las funciones administrativas; es<br>decir, de la planeación, la organización, la coordinación, la dirección y el control, para<br>lograr con eficiencialos objetivos de la
- Podemos concluir que el PERT-CPM son esencialmente lo mismo, sus diferentes enfoques hacen cada uno aplicable más que el otro en situaciones diferentes. En ambos métodosla información esencial deseada es la ruta crítica y las holguras.
- El método PERT, que pertenece en principio al área de los programas dentro de la planeación, está íntimamente relacionado con todas las funciones administrativas,<br>puesto que además de ser un programa dentro de la planeación, sirve de base a la<br>organización.como.modelo.para realizarun.desarrollo.objetiv
- El PERT-CPM también considera los recursos necesarios para completar las actividades, ya que en munchos proyectos, las limitaciones en mano de obra y equipos hacen que la regnanción secalidad (appropriation en esta restric
- Finalmente, el PERT-CPM proporciona la herramienta ideal para controlar y monitorear el progreso del proyecto. Tanto de empresas públicas, como privadas.